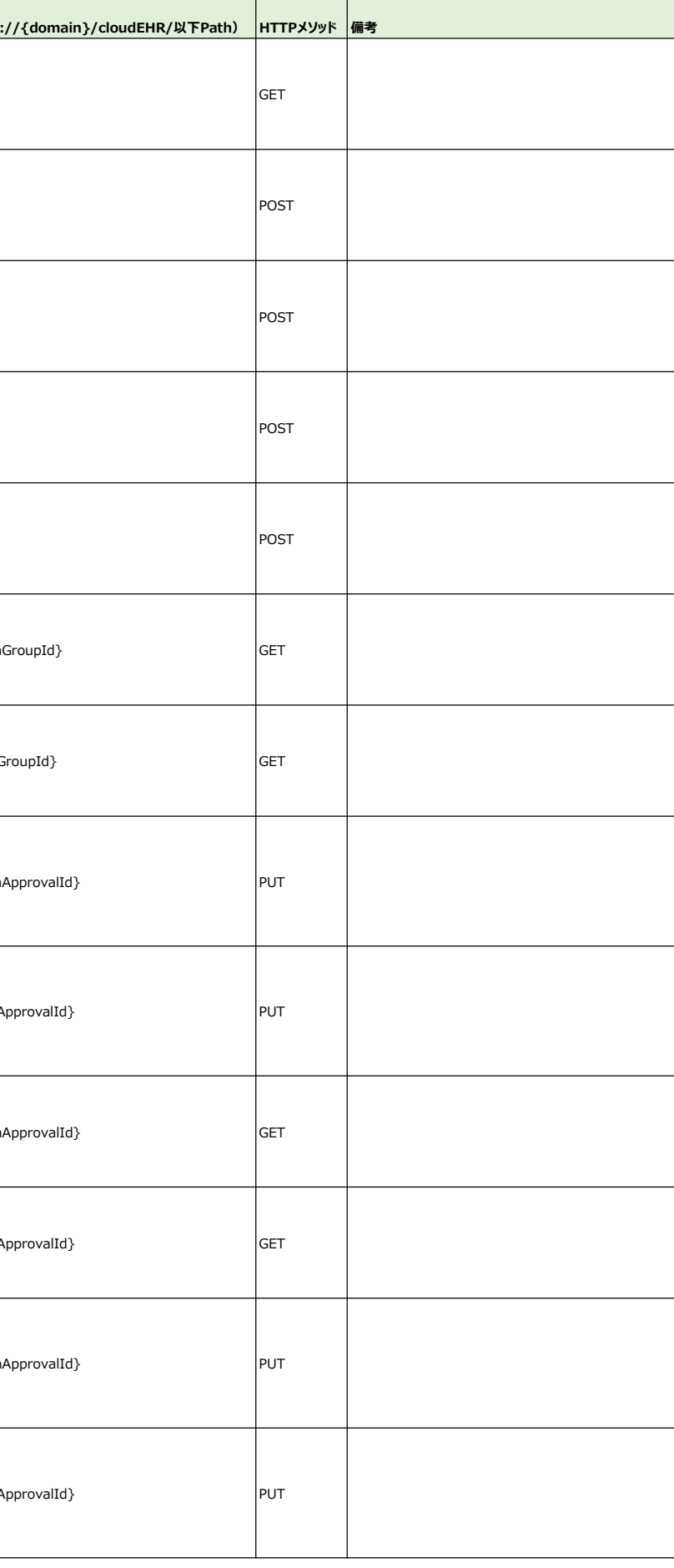

## NeXEHRS PLAT参照実装プロジェクト API一覧

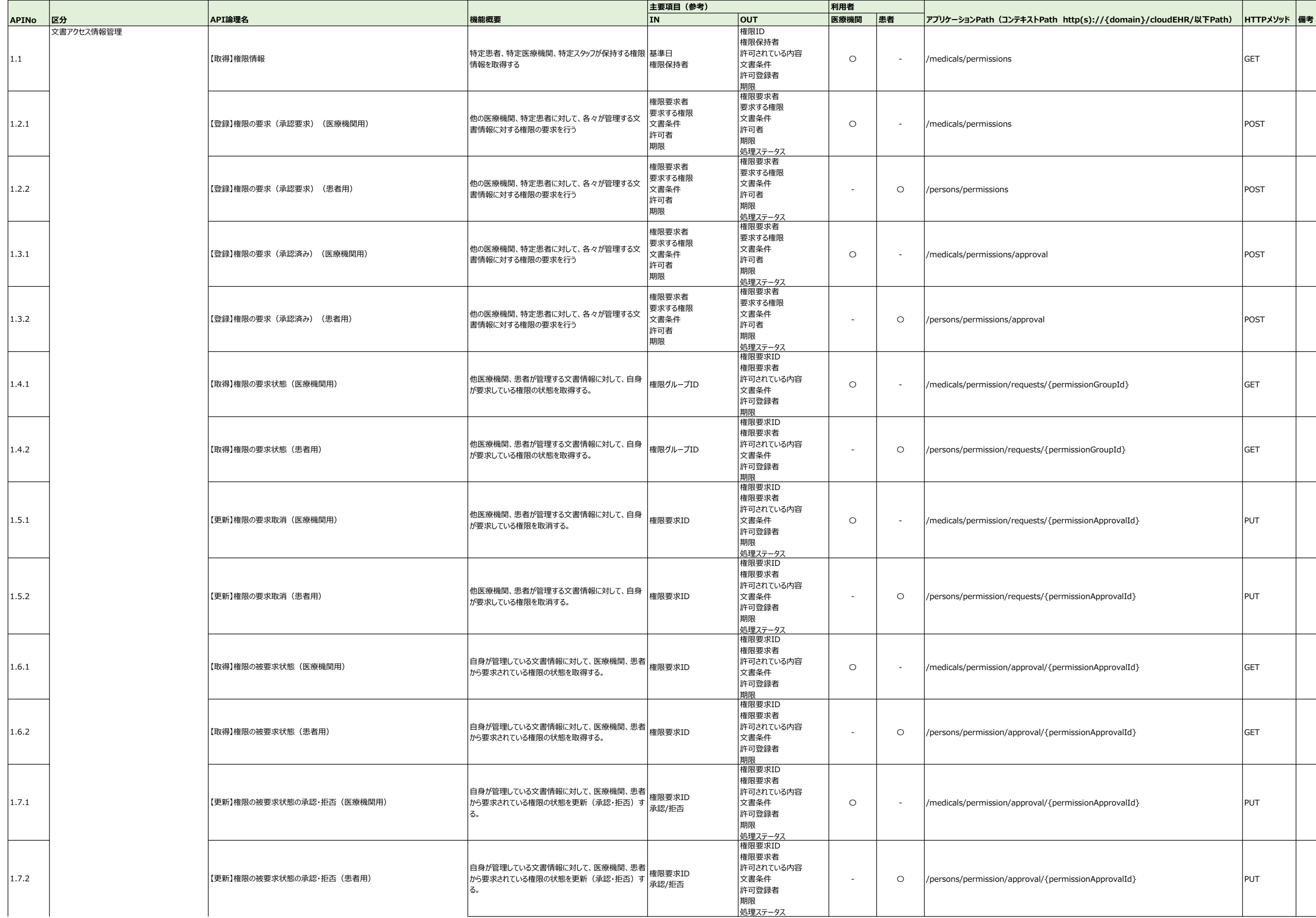

## NeXEHRS PLAT参照実装プロジェクト API一覧

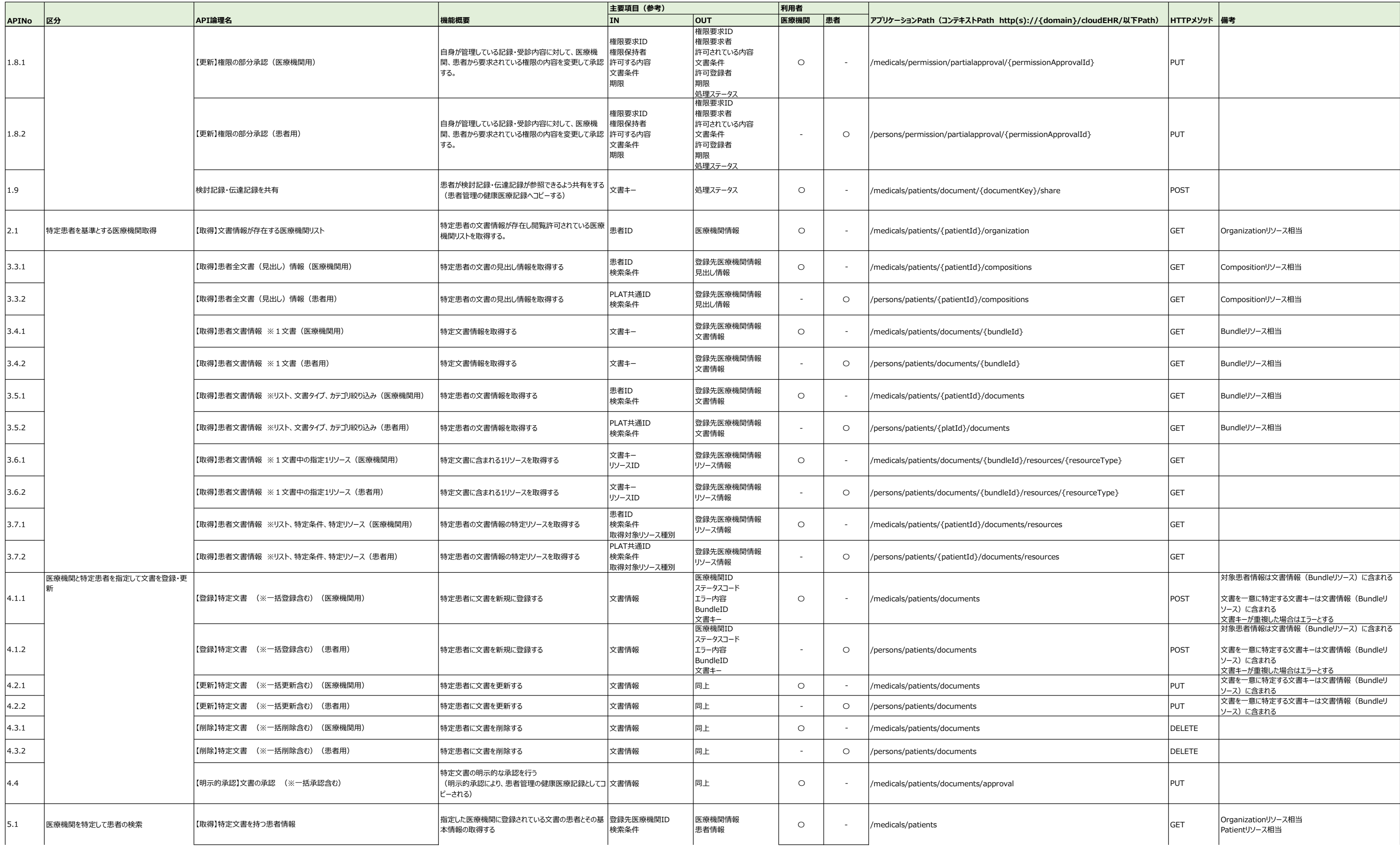

## NeXEHRS PLAT参照実装プロジェクト API一覧

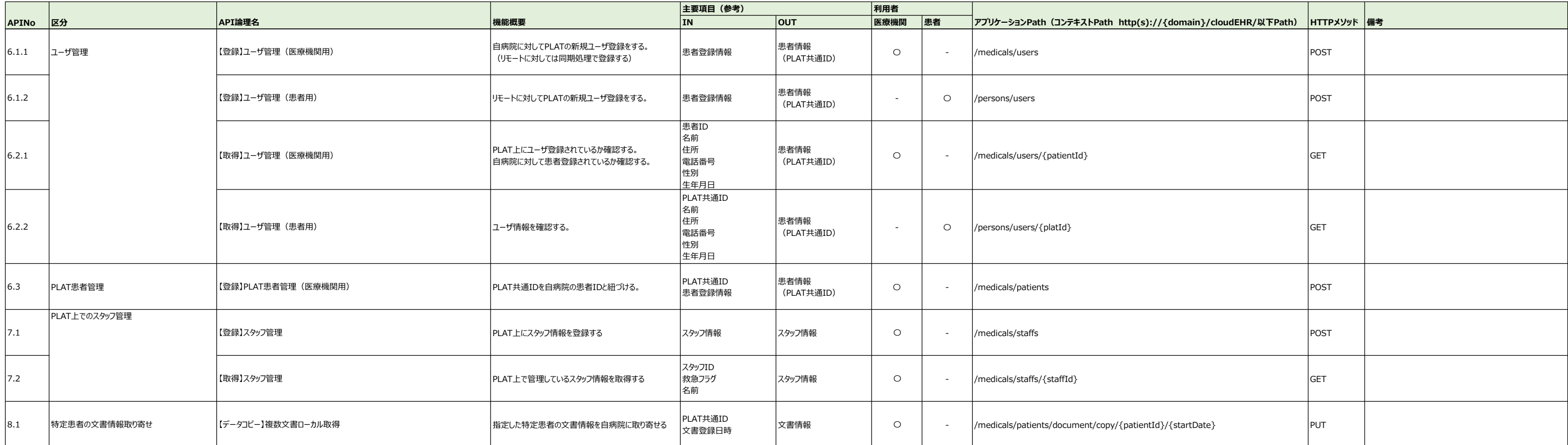